13/03/2023, 11:51 about:blank

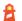

https://greatresults.online/

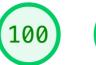

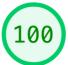

Performance Accessibility

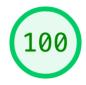

## **Performance**

Values are estimated and may vary. The performance score is calculated directly from these metrics. See calculator.

0-49

50-89

90-100

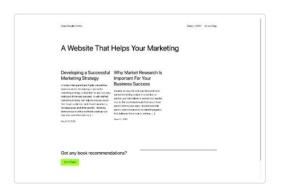

**METRICS** Expand view

First Contentful Paint

 $0.3 \, s$ 

Speed Index

 $0.3 \, s$ 

Largest Contentful Paint

 $0.3 \, s$ 

Time to Interactive

 $0.3 \, s$ 

**Total Blocking Time** 

0 ms

Cumulative Layout Shift

0

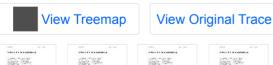

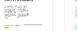

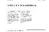

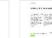

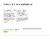

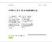

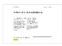

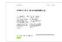

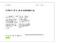

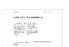

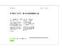

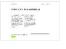

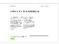

Show audits relevant to: All FCP TBT LCP CLS

**DIAGNOSTICS** 

- Avoid chaining critical requests 3 chains found
- Keep request counts low and transfer sizes small 8 requests 32 KiB
- Largest Contentful Paint element 1 element found

13/03/2023, 11:51 about:blank

More information about the performance of your application. These numbers don't directly affect the Performance score.

PASSED AUDITS (37) Show

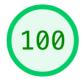

## Accessibility

These checks highlight opportunities to improve the accessibility of your web app. Only a subset of accessibility issues can be automatically detected so manual testing is also encouraged.

## ADDITIONAL ITEMS TO MANUALLY CHECK (10)

Show

These items address areas which an automated testing tool cannot cover. Learn more in our guide on <u>conducting an accessibility</u> <u>review</u>.

PASSED AUDITS (16) Show

NOT APPLICABLE (28) Show

- Captured at Mar 13, 2023,
- 11:51 AM GMT+8
- Initial page load
- Emulated Desktop with
  - Lighthouse 9.6.8
- Custom throttling
- Single page load
- Using Chromium 110.0.0.0
  with devtools

Generated by Lighthouse 9.6.8 | File an issue

about:blank 2/2